# Cloud Apps

Smart Integration (SI) is a platform which provides cloud-based apps and document workflow integration across devices. Our easy-to-use apps connect your multifunction

printer (MFP), products and other smart devices, to popular third-party cloud services, so that important information becomes instantly accessible, ready to use and share.

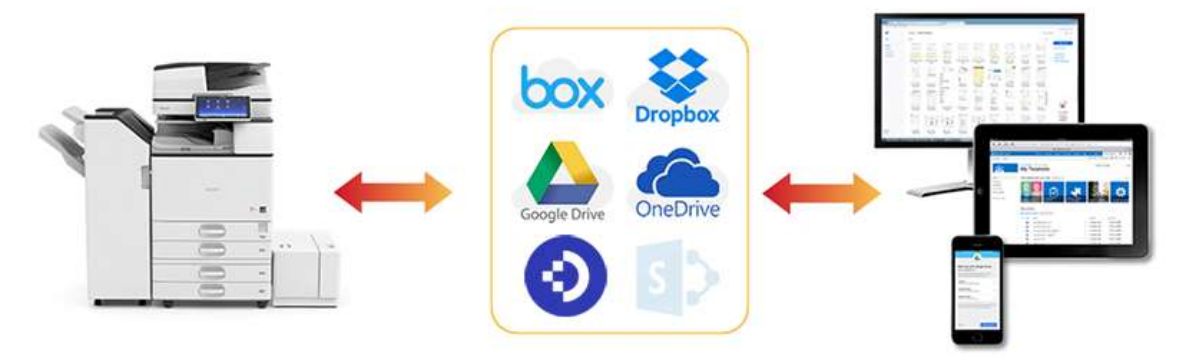

Simply connect your MFP, products and other smart devices, to external cloud services such as Dropbox, Google Drive, Office 365 and DocuWare, enabling you to work smarter and increase productivity.

With Smart Integration you can:

- Convert your hardcopy documents to editable digital formats, and store them on the cloud
- Reduce your office, print and paper costs
- Print documents from storage in the cloud, without IT servers
- Automate everyday document workflows to work smarter, faster and more cost effectively
- Initiate meetings from your interactive whiteboard, and share content via the cloud

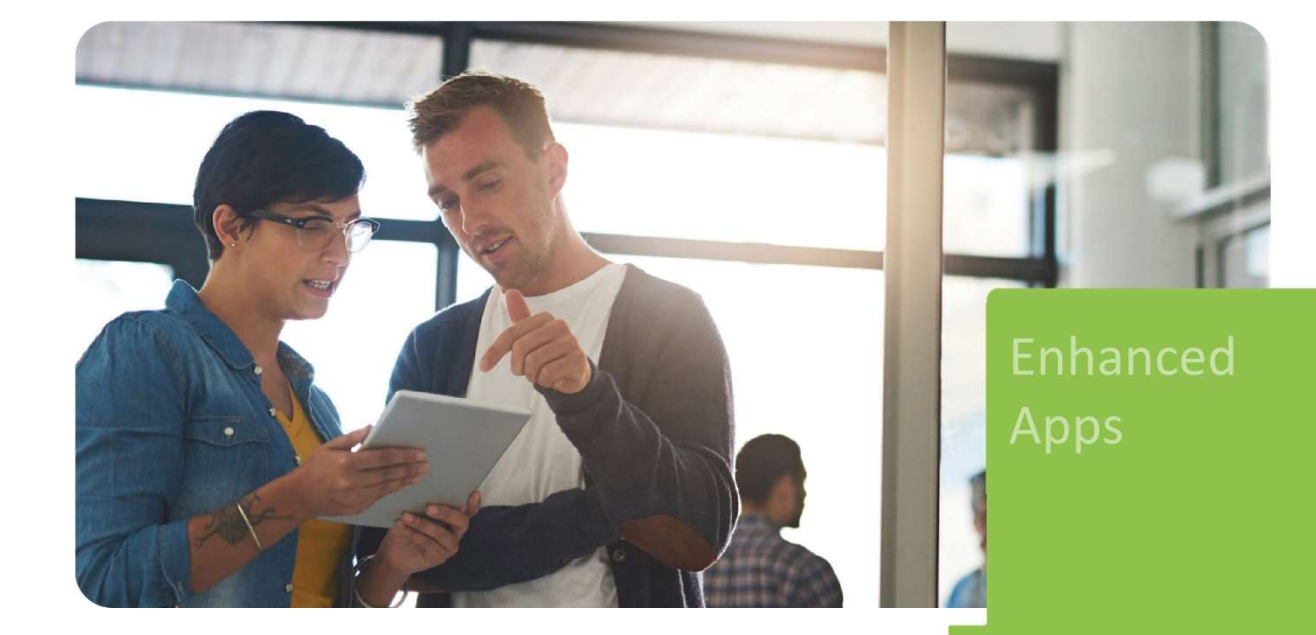

# SI - Office 365 Package

## Key Benefits

- Convert hard copies into digital documents.
- Seamlessly scan-to and print-from Microsoft cloud storage services such as SharePoint Online and OneDrive.
- Convert hard copies into Microsoft Office editable documents.
- Advanced optical character recognition system (OCR) in 19 European languages to create searchable PDFs.

### Suitable for

- Offices where paper documents are created or arrive and need to be processed for archiving and sharing.
- Finithterestion<br>
Convert hard copies into digital documents.<br>
Convert hard copies into digital documents.<br>
Convert hard copies into Microsoft Coffice editable documents.<br>
Convert hard copies into Microsoft Office e workflow processes and work with the cloud.
- Users specialized in Microsoft systems such as Outlook, SharePoint and OneDrive.

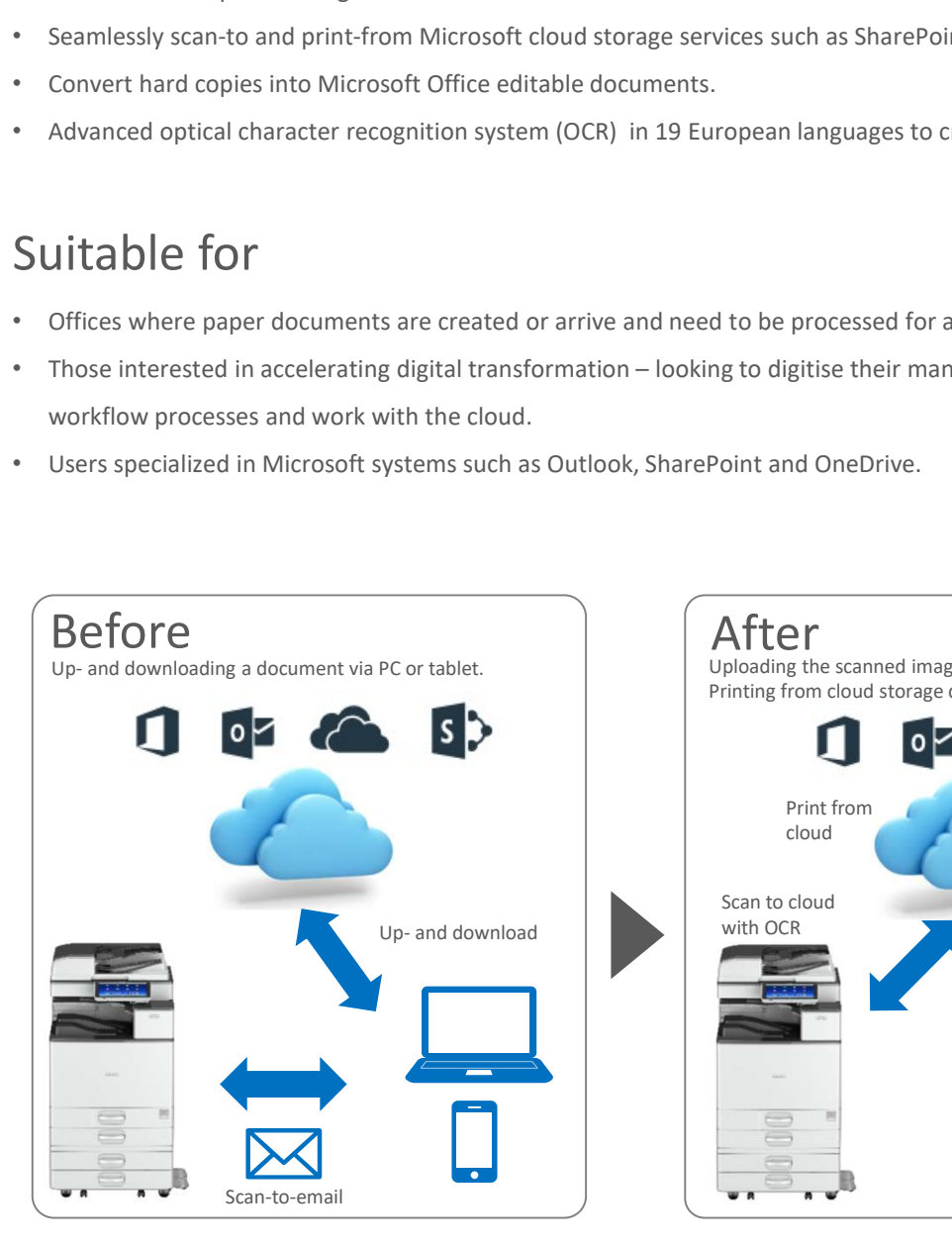

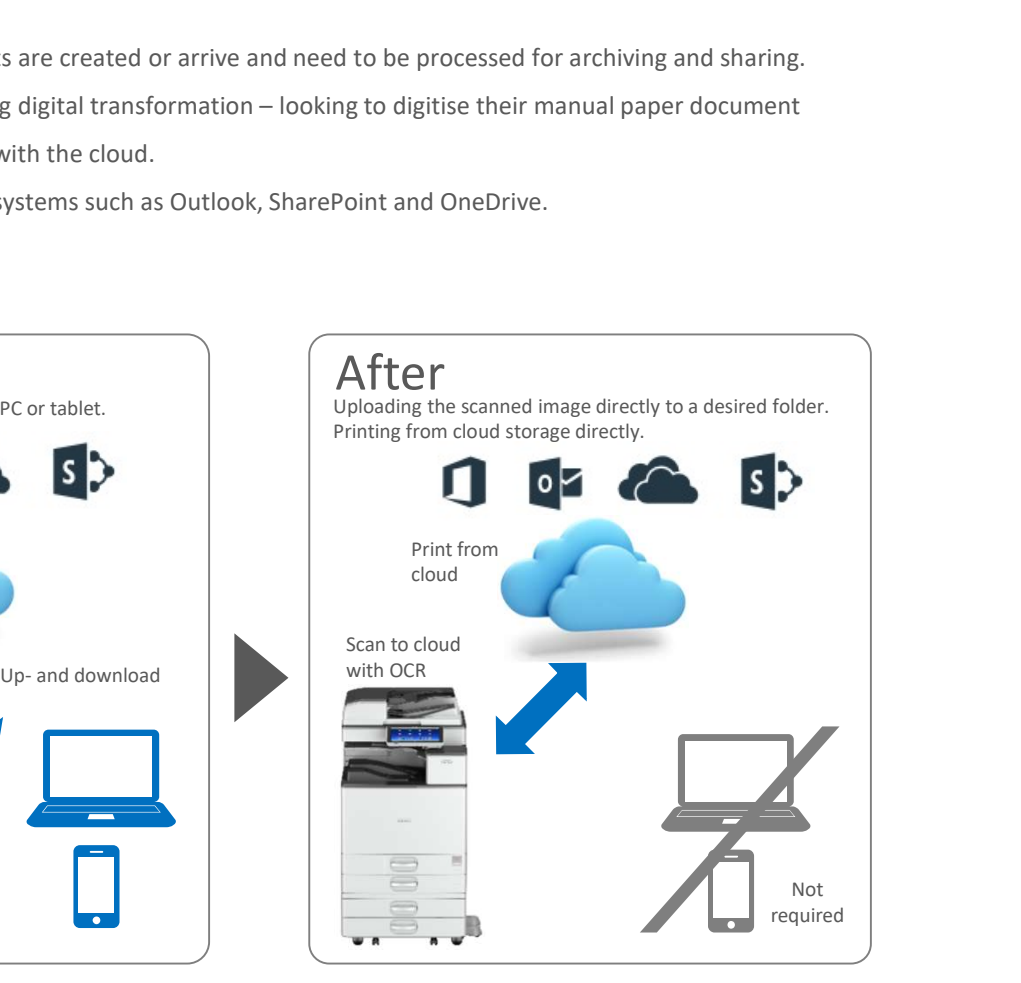

### Included applications

- Scan to Outlook Online / My Outlook Online
- Print from Outlook Online / My Outlook Online
- Scan to SharePoint Online / My SharePoint Online
- Print from SharePoint Online / My SharePoint Online
- Scan to OneDrive for Business / My OneDrive for Business
- Print from OneDrive for Business / My OneDrive for Business